## **installation "Soft void"** ― **develop space design's potentialities**―

NOGAMI Ryuichi

## Abstract

The project started as one single process of "space design" and ultimately expressed a concept of space itself with an interactive installation. A method of designing space and computer programs which enable to create space which changes interactively on the basis of the information such as people's feeling and operation were required.

The installation first appeared at a trial exhibition of Tohoku University of Art and Design in 2002. With the original algorithm and original 3-dimensional space equipment using the computer, it responds to operation of people an the space to which expression is change interactively appears in a gallery.

The installation was developed as I had an exhibition at OZONE Gallery in 2003.

This report explains how I explored the expression.

Key Word: installation, space design, interactive

 $1$ 

 $2002$ 

2003 OZONE

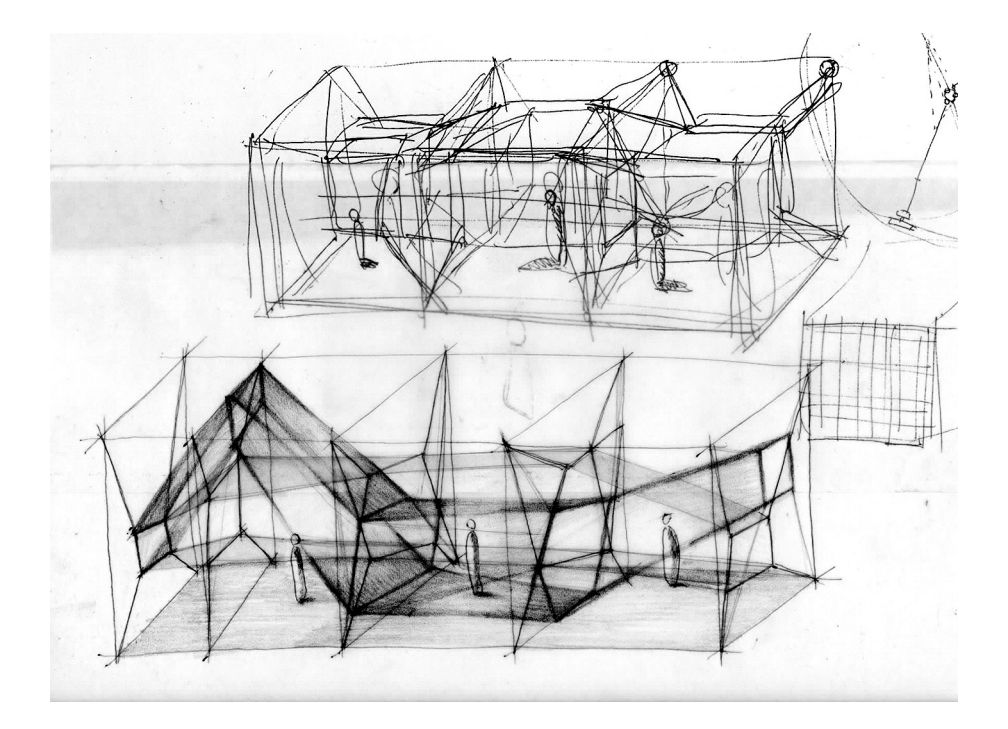

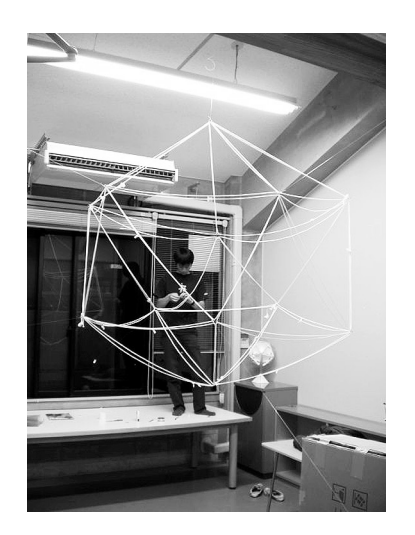

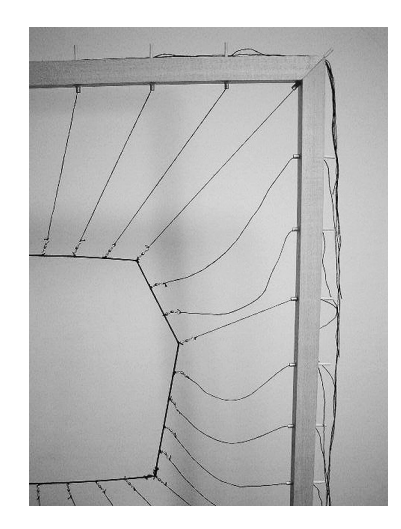

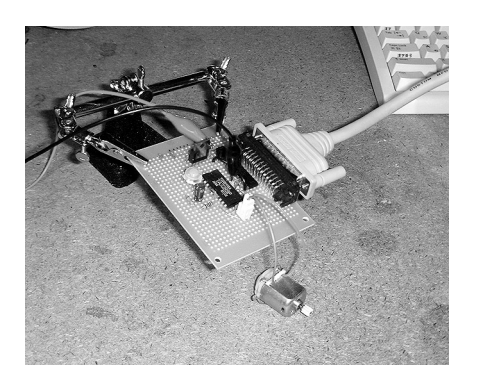

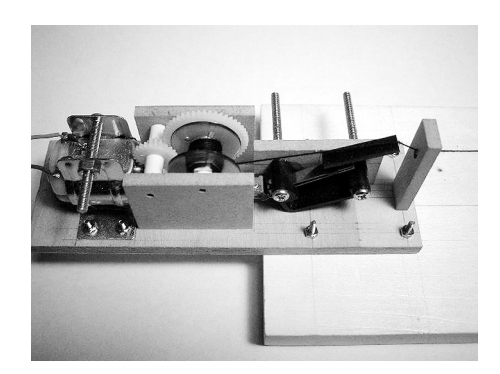

 $1$ 

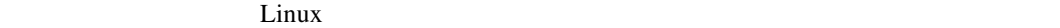

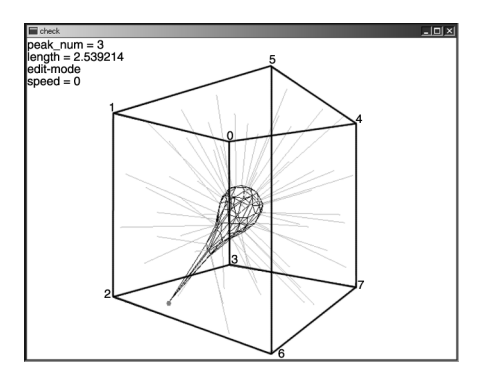

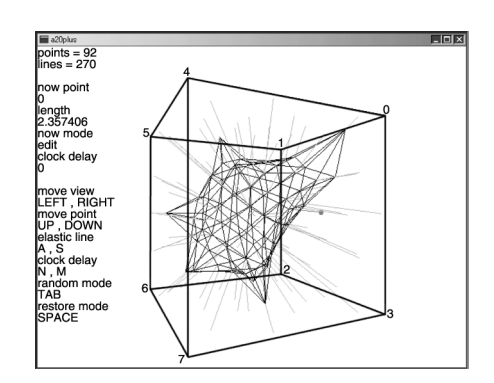

 $\sim$  21

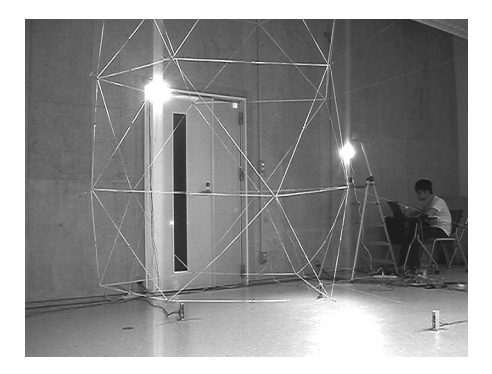

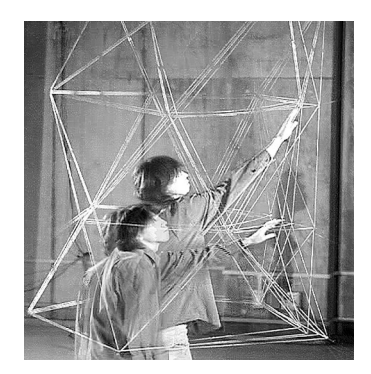

## OZONE

## OZONE

 $48$ 

Axonometric Projection

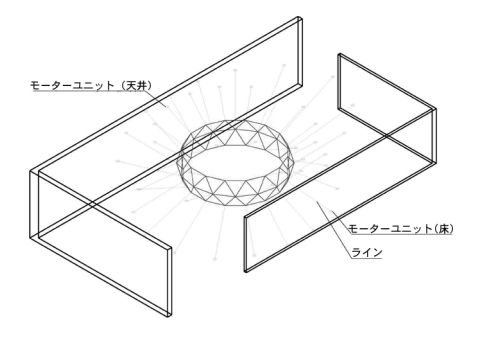

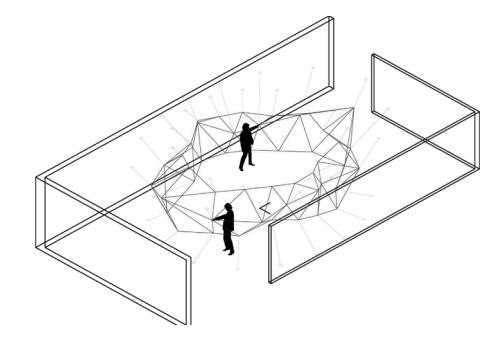

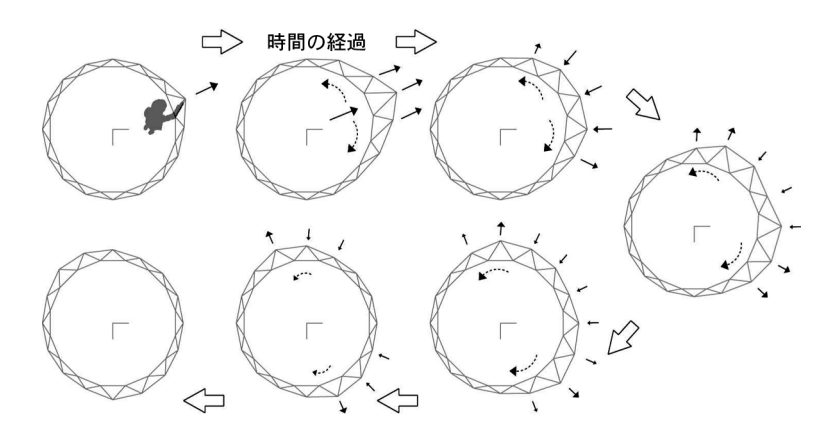

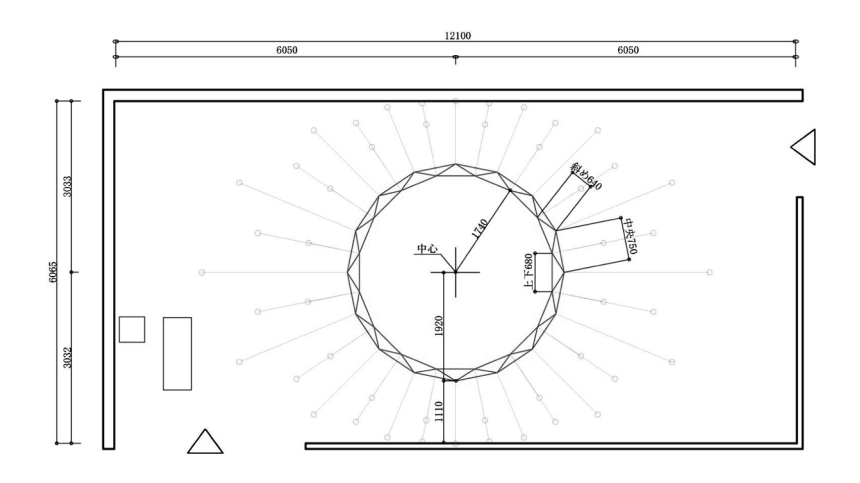

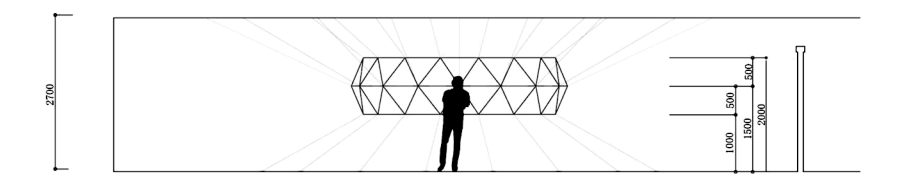

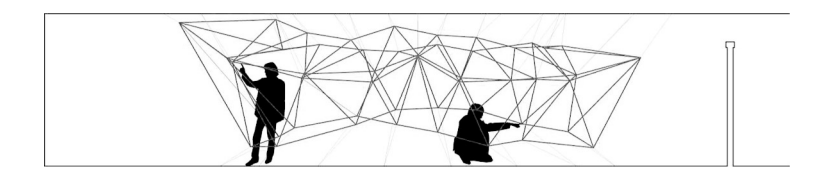

OZONE

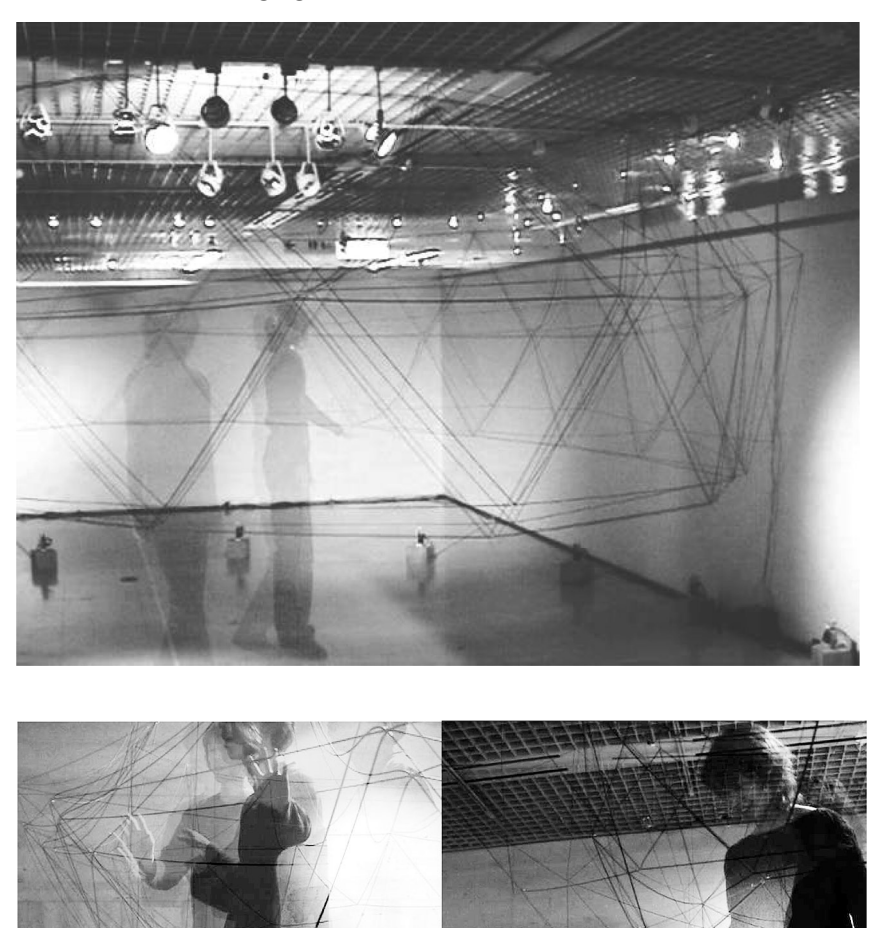